## **Chapter 14 - Statistics**

## **1 Marks Questions**

### 1. Write three formulas to find the mean

#### Sol: Three formulas to find the mean:

- i) The Direct Method:  $\overline{x} = \frac{\sum fixi}{\sum fi}$
- ii) The assumed mean Method:  $\bar{x} = a + \frac{\sum fidi}{\sum fi}$
- iii) The step deviation Method:  $\overline{x} = a + \left[\frac{\sum fiui}{\sum fi}\right] \times h$

## 2. Find the mean for first 100 natural numbers.

**Sol:** First 100 natural numbers = 1, 2, 3, .....100

Sum of first n natural numbers  $=\frac{n(n+1)}{2}$ 

Sum of first 100 natural numbers =  $\frac{100(100+1)}{2}$ 

$$=\frac{100(101)}{2}=50\times101$$

... Mean of first 100 natural numbers

$$=\frac{sum of \ abservations}{No.of \ observations} = \frac{50 \times 101}{100}$$
$$= 50.5$$

3. Find the mean if  $\sum f_i x_i = 1860$  and  $\sum f_i = 30$ .

**Sol:**  $\sum f_i x_i = 1860, \ \sum f_i = 30$ 

$$Mean = \frac{\sum fixi}{\sum fi} = \frac{1860}{30} = 62$$

- 4. Find the mode of  $\frac{1}{3}, \frac{3}{4}, \frac{5}{6}, \frac{1}{2}, \frac{7}{12}$
- **Sol:** Given observations =  $\frac{1}{3}, \frac{3}{4}, \frac{5}{6}, \frac{1}{2}, \frac{7}{12}$

3 3,4,6,2,122 1,4,2,2,41,2,1,1,2

No. of observations = 5

Sum of observations 
$$=\frac{1}{3} + \frac{3}{4} + \frac{5}{6} + \frac{1}{2} + \frac{7}{12}$$

$$\frac{108}{24} = \frac{9}{2} = 4.5$$

## 5. Find mode if a = 47.5, $\sum f_i d_i = 435$ and $\sum f_i = 30$ .

**Sol:** Given that: a = 47.5

$$\sum f_i d_i = 435$$

$$\sum f_i = 30$$
Mode  $\overline{x} = a + \frac{\sum f_i d_i}{\sum f_i}$ 

$$= 47.5 + \frac{435}{30}$$

$$= 47.5 + \frac{145}{10}$$

$$= 47.5 + 14.5$$

$$= 62$$

## 6. Find the mode of first n natural numbers

**Sol:** first n natural numbers = 1, 2, 3, 4,..... n.

In this series any number is not repeated so, there is no mode for this numbers

(Note: If there is no mode for any problem. We cannot say that the mode is '0')

# 7. The wickets taken by a bowler in 10 cricket matches are as follows: 2, 6, 4, 5, 0, 2, 1, 3, 2, 3. Find the mode of the data.

Sol: Let us arrange the observations in order i.e. 0, 1, 2, 2, 2, 3, 4, 5, 6.

Clearly 2 is the number of wickets taken by the bowler in the maximum number of matches (i.e., 3 times). So, the mode of this data is 2.

8. Find the mode of given data 5, 6, 9, 10, 6, 12, 3, 6, 11, 10, 4, 6, 7

**Sol:** Given data: 5, 6, 9, 10, 6, 12, 3, 6, 11, 10, 4, 6, 7

: Ascending order: 3, 4, 5, 6, 6, 6, 6, 7, 9, 10, 10, 11, 12

 $\therefore$  Mode = 6

- 9. Find the mode of given data 2, 2, 2, 3, 3, 3, 4, 4, 4, 5, 5, 5, 6, 6, 6
- **Sol:** Given data 2, 2, 2, 3, 3, 3 4, 4, 4, 5, 5, 5, 6, 6, 6

Mode of given data = 2, 3, 4, 5 and 6.

### **10.** Write the formula to find the median.

**Sol:** Median (M) = 
$$l + \left| \frac{\frac{n}{2} - cf}{f} \right| \times$$

11. Find the median if, l = 60, cf = 22, f = 7, h = 10, and  $\frac{n}{2} = 26.5$ 

**Sol:** Give that

$$l = 60$$

$$cf = 22$$

$$f = 7$$

$$h = 10$$

$$\frac{n}{2} - 265$$

2

Median (M) = 
$$l + \left[\frac{\frac{n}{2} - cf}{f}\right] \times h$$

$$= 60 + \left[\frac{26.5 - 22}{7}\right] \times 10$$
$$= 60 + \left[\frac{4.5}{7}\right] \times 10$$
$$= 60 + \frac{45}{70} \times 10$$
$$= 60 + \frac{45}{7}$$
$$= 60 + 6.4$$
$$= 66.4.$$

## 12. What are ogive curves?

## Sol: cumulative frequency curve or an ogive:

First we prepare the cumulative frequency table, and then the cumulative frequencies are plotted against the upper or lower limits of the corresponding class intervals. By joining the points the curve so obtained is called a cumulative frequency or ogive.

## **2 Mark Questions**

1. The marks obtained in mathematics by 30 students of class X of a certain school are given in table below. Find the mean of the marks obtained by the students.

| Marks obtained<br>(x <sub>i</sub> ) | 10 | 20 | 36 | 40 | 50 | 56 | 60 | 70 | 72 | 80 | 88 | 92 | 95 |
|-------------------------------------|----|----|----|----|----|----|----|----|----|----|----|----|----|
| No.of student $(f_i)$               | 1  | 1  | 3  | 4  | 3  | 2  | 4  | 4  | 1  | 1  | 2  | 3  | 1  |

Sol: let us re-organize this data and find the sum of all observations

| -  |                        |                                      |                       |
|----|------------------------|--------------------------------------|-----------------------|
|    | Marks obtained $(x_i)$ | Number of students (f <sub>i</sub> ) | fixi                  |
|    | 10                     | 1                                    | 10                    |
| -  | 20                     | 1                                    | 20                    |
|    | 36                     | 3                                    | 108                   |
|    | 40                     | 4                                    | 160                   |
|    | 50                     | 3                                    | 150                   |
|    | 56                     | 2                                    | 112                   |
|    | 60                     | 4                                    | 240                   |
|    | 70                     | 4                                    | 280                   |
|    | 72                     | 1                                    | 72                    |
|    | 80                     | 1                                    | 80                    |
|    | 88                     | 2                                    | 176                   |
|    | 92                     | 3                                    | 276                   |
|    | 95                     | 1                                    | 95                    |
|    | Total                  | $\sum f_i = 30$                      | $\sum f_i x_i = 1779$ |
| L. |                        |                                      |                       |

So, 
$$\bar{x} = \frac{\sum fixi}{\sum fi} = \frac{1779}{30} = 59.3$$

 $\therefore$  The mean marks are 59.3.

### 2. Write mean formula in deviation method? Explain letters in it.

**Sol:** mean  $\overline{x} = a + \frac{\sum fiui}{\sum fi} \times h$ 

'a' is class mark of mean class

- 'fi' is the highest frequency
- $\mu i = \frac{xi a}{h}$ , Here  $x_i = \text{mid value of classes}$

a = assumed mid value

h = class size

 $\sum f_i x_i$  = sum of total frequency.

3. A survey was conducted by a group of students as a part of their environment awareness progamme, in which they collected the following data regarding the number of plants in 20 houses in a locality. Find the mean number of plants per house.

| Number of | 0 - 2 | 2 - 4        | 4 – 6 | 6 – 8 | 8 – 10 | 10 – 12 | 12 - 14 |
|-----------|-------|--------------|-------|-------|--------|---------|---------|
| plants    |       |              |       |       |        |         |         |
|           |       |              |       |       |        |         |         |
| Number of | i     | 2            | 1     | 5     | 6      | 2       | 3       |
| house     |       | $\mathbf{b}$ |       |       |        |         |         |
| A 4 6     |       |              |       |       |        |         |         |

|   | No. of<br>plants | No. of houses $f_i$ | Class marks x <sub>i</sub> | $f_i x_i$ |
|---|------------------|---------------------|----------------------------|-----------|
|   | 0-2              | 1                   | 1                          | 1         |
| 7 | 2-4              | 2                   | 3                          | 6         |
|   | 4-6              | 1                   | 5                          | 5         |
|   | 6 – 8            | 5                   | 7                          | 35        |
|   | 8 - 10           | 6                   | 9                          | 54        |

| 10 - 12                        | 2               | 11 | 22                   |  |  |  |
|--------------------------------|-----------------|----|----------------------|--|--|--|
| 12 - 14                        | 3               | 13 | 39                   |  |  |  |
| Total                          | $\sum f_i = 20$ |    | $\sum f_i x_i = 162$ |  |  |  |
| Mean $=\frac{\sum fixi}{\sum}$ |                 |    |                      |  |  |  |

 $=\frac{162}{20}$ 

- $\therefore$  8 plants are planted at each house.
- 4. The table below shows the daily expenditure on food of 25 households in a locality.

| Daily                 | 100 - 150 | 150 - 200 | 200 - 250 | 250 - 300 | 300 - 350 |
|-----------------------|-----------|-----------|-----------|-----------|-----------|
| expenditure<br>(Rs)   |           |           |           |           |           |
| No. of<br>house holds | 4         | 5         | 12        | 2         | 2         |

Find the mean daily expenditure on food by a suitable method

| Daily expenditure | No. of households         | Class Marks (x <sub>i</sub> ) | $f_i x_i$             |
|-------------------|---------------------------|-------------------------------|-----------------------|
| (in Rupees)       | ( <i>f</i> <sub>i</sub> ) |                               |                       |
| 100 – 150         | 4                         | 125                           | 500                   |
| 150 - 200         | 5                         | 175                           | 875                   |
| 200 - 250         | 12                        | 225                           | 2700                  |
| 250 - 300         | 2                         | 275                           | 550                   |
| 300 - 350         | 2                         | 325                           | 650                   |
|                   | $\sum f_i = 25$           |                               | $\sum f_i x_i = 5275$ |

Mean  $=\frac{\sum fixi}{\sum fi} = \frac{5275}{25} = 211$ 

The mean daily expenditure on food of a house hold is Rs. 211.

### 5. Write the formula of mode in a grouped data and explain the letters in it.

Sol: Mode 
$$= l + \left[ \frac{f_1 - f_0}{2f_1 - f_0 - f_2} \right] \times h$$

Where, l = lower boundary of the modal class

h = size of the modal class interval

 $f_I$  = frequency of the modal class

 $f_0$  = frequency of the class preceding the modal class

 $f_2$  = frequency of the class succeeding the modal class

## 6. Write the formula of median in a grouped data and explain the letters in it.

## Sol: Median for a grouped data:

Median 
$$= l + \left[\frac{\frac{n}{2} - cf}{f}\right] \times h$$

Where, l = lower boundary of median class

n = number of observations

cf = cumulative frequency of class preceding the median class

f = frequency of median class

h = size of the median class

### 7. The mean of the following distribution is 53. Find the missing frequency p?

| Classes   | 0 - 20 | 20 - 40 | 40 - 60 | 60 - 80 | 80 - 100 |
|-----------|--------|---------|---------|---------|----------|
| Frequency | 12     | 15      | 32      | Р       | 13       |

Sol:

| Class   | Class mark | $f_i$ | $f_i x_i$ |
|---------|------------|-------|-----------|
| 0 - 20  | 10         | 12    | 120       |
| 20-40   | 30         | 15    | 450       |
| 40 - 60 | 50         | 32    | 1600      |

| 60 - 80  | 70 | Р                   | 70p                                   |
|----------|----|---------------------|---------------------------------------|
| 80 - 100 | 90 | 13                  | 1170                                  |
|          |    | $\sum f_i = 72 + p$ | $\sum f_i x_i = 3340 + 70 \mathrm{p}$ |

mean 
$$\overline{x} = \frac{\sum fixi}{\sum fi} \Rightarrow \frac{53}{1} = \frac{3340 + 70p}{72 + p}$$
  
 $3340 + 70p = 53 (72 + p)$   
 $3340 + 70p = 3816 + 53p$   
 $70p - 53p = 3816 - 3340$   
 $17p = 476$   
 $p = \frac{476}{17}$   
 $P = 28.$ 

8. Find the unknown entries a, b, c, d in the following distribution of heights of students in a class.

| Height (in cm) | Frequency | Cumulative frequency |
|----------------|-----------|----------------------|
| 150 - 155      | 12        | 12                   |
| 155 – 160      | a         | 25                   |
| 160 – 165      | 10        | b                    |
| 165 - 170      | С         | 43                   |
| 170 – 175      | 5         | 48                   |
| 175 –180       | 2         | d                    |

 $a = 25 - 12 = 13 \qquad \qquad b = 25 + 10 = 35$ 

 $c = 43 - 35 = 8 \qquad \qquad d = 48 + 2 = 50$ 

# 9. Prepare less than cumulative frequency distribution and greater than cumulative frequency distribution for the following data.

| Daily                 | 250 - 300 | 300 - 350 | 350 - 400 | 400 - 450 | 450 - 500 |
|-----------------------|-----------|-----------|-----------|-----------|-----------|
| income (in<br>rupees) |           |           |           |           |           |
| Tupees)               |           |           |           |           |           |
| No. of<br>workers     | 12        | 14        | 8         | 6         | 10        |

**Sol:** Less than cumulative frequency

| Daily income<br>(in Rs) | No. of<br>workers | Upper limits | Less than<br>cumulative<br>frequency |
|-------------------------|-------------------|--------------|--------------------------------------|
| 250 - 300               | 12                | 300          | 12                                   |
| 300 - 350               | 14                | 350          | 12 + 14 = 26                         |
| 350 - 400               | 8                 | 400          | 12 + 14 + 8 = 34                     |
| 400 - 450               | 6                 | 450          | 12 + 14 + 8 + 6 = 40                 |
| 450 - 500               | 10                | 500          | 12 + 14 + 8 + 6 + 10 = 50            |

Greater than cumulative frequency

| 4 | Daily income<br>(in Rs) | No. of<br>workers | lower<br>limits | Greater than<br>cumulative<br>frequency |
|---|-------------------------|-------------------|-----------------|-----------------------------------------|
| F | 250 - 300               | 12                | 250             | 12 + 14 + 8 + 6 + 10 = 50               |
|   | 380 - 350               | 14                | 300             | 14 + 8 + 6+10=40                        |
|   | 350 - 400               | 8                 | 350             | 8+6+10                                  |
|   | 400 - 450               | 6                 | 400             | 6 + 10 = 16                             |
|   | 450 - 500               | 10                | 450             | 10 = 10                                 |

- 10. Median of a data, arranged in ascending order 7, 10, 15, x, y, 27, 30 is 17 and when one more observation 50 is added to the data, the median has become 18 find x and y.
- Sol: Given data:

7, 10, 15, x, y, 27, 30

 $\therefore$  Median = x.

 $\therefore$  x = 17 ( $\because$  median = 17)

One more observation 50 is added then data is 7, 10, 15, x, y, 27, 30, 50.

 $\therefore \text{Median} = \frac{x+y}{2}$   $18 = \frac{x+y}{2} \quad [\because \text{ median is } 18]$  x + y = 36  $17 + y = 36 \Longrightarrow y = 36 - 17 = 19$ 

 $\therefore$  x = 17, y = 19.

## 11. Prepare class interval frequency follow table.

| Marks           | Less than | Less than | Less than | Less than | Less than |
|-----------------|-----------|-----------|-----------|-----------|-----------|
| obtained        | 10        | 20        | 30        | 40        | 25        |
| No. of students | 5         | 8         | 12        | 18        | 25        |

Sol:

| Marks obtained | No. of students | Class in marks | Frequency   |
|----------------|-----------------|----------------|-------------|
| Less than 10   | 5               | 0 - 10         | 5           |
| Less than 20   | 8               | 10-20          | 8 - 5 = 3   |
| Less than 30   | 12              | 20-30          | 12 - 8 = 4  |
| Less than 40   | 18              | 30-40          | 18 - 12 = 6 |
| Less than 50   | 25              | 40-50          | 25 - 18 = 7 |

12. In the calculation of mean problem,  $\bar{x} = 62$ ,  $\sum f_i d_i = 435$ , a = 47.5 then what is the value of  $\sum f_i$ .

**Sol:** We know that, 
$$\overline{x} = a + \frac{\sum fidi}{\sum fi}$$

given, 
$$\bar{x} = 62$$
,  $\sum f_i d_i = 435$ ,  $a = 47.5$ ,  $\sum f_i = ?$ 

$$62 = 47.5 + \frac{435}{\sum fi}$$

$$62-47.5 = \frac{435}{\sum fi}$$

$$14.5 = \frac{435}{\sum fi}$$

$$\sum fi = \frac{435}{145}$$

$$=\frac{4350}{145}$$

$$f_i = 30$$
.

## **4 Mark Questions**

## **1.** The following distribution gives the daily income of 50 workers of a factory.

Sol:

| Daily            | 250 - 300 | 300 - 350 | 350 - 400 | 400 - 450 | 450 - 500 |
|------------------|-----------|-----------|-----------|-----------|-----------|
| income           |           |           |           |           |           |
| No.of<br>workers | 12        | 14        | 8         | 6         | 10        |

Convert the distribution above to a less than type cumulative frequency distribution and draw it's ogive.

| Class interval | f  | cf | Points    |
|----------------|----|----|-----------|
| Less than 300  | 12 | 12 | (300, 12) |
| Less than 350  | 14 | 26 | (350, 26) |
| Less than 400  | 8  | 34 | (400, 34) |
| Less than 450  | 6  | 40 | (450, 40) |
| Less than 500  | 10 | 50 | (500, 50) |

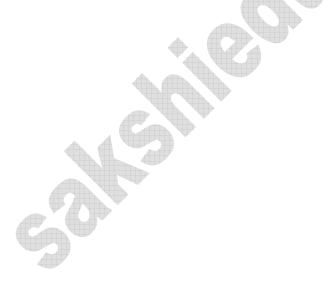

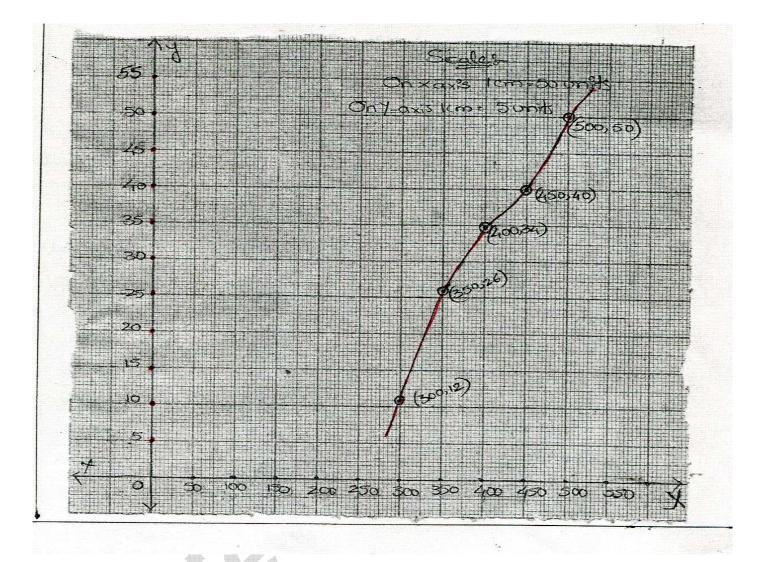

2. The following distribution shows the daily packet allowance of children of a locality. The mean pocket allowance is Rs.98. Find the missing frequency f.

| Daily     | 11-13 | 13 – 15 | 15 - 17 | 17 – 19 | 19 – 21 | 21 – 23 | 23 – 25 |
|-----------|-------|---------|---------|---------|---------|---------|---------|
| pocket    |       |         |         |         |         |         |         |
| allowance |       |         |         |         |         |         |         |
| (in Rs)   |       |         |         |         |         |         |         |
| NI f      | 7     | (       | 0       | 12      | c       | F       | 4       |
| No.of     | /     | 6       | 9       | 13      | Ι       | 5       | 4       |
| children  |       |         |         |         |         |         |         |

Sol:

| Daily pocket | No. of              | Mid value of | $ui = \frac{xi - a}{a}$ | $f_i u_i$                 |
|--------------|---------------------|--------------|-------------------------|---------------------------|
| allowance    | children ( $f_i$ )  | classes      | n                       |                           |
| 11 – 13      | 7                   | 12           | -3                      | -21                       |
| 13 – 15      | 6                   | 14           | -2                      | -12                       |
| 15 – 17      | 9                   | 16           | -1                      | -9                        |
| 17 – 19      | 13                  | 18(a)        | 0                       | 0                         |
| 19 – 21      | f                   | 20           | 1                       | f                         |
| 21 – 23      | 5                   | 22           | 2                       | 10                        |
| 23 – 25      | 4                   | 24           | 3                       | 12                        |
|              | $\sum f_i = f + 44$ | •            |                         | $\sum f_i u_{i=} -20 + f$ |

Mean  $\overline{x} = a + \frac{\sum fiui}{\sum fi} \times h$ 

Given mean  $\bar{x} = 18$ ,  $\sum fiui = -20 + f = f + 44$ , a = 18, h = 2.

$$18 = 18 + \frac{-20 + f}{f + 22} \times 2$$
  

$$\Rightarrow 18 = 18 + \frac{(-20 + f)}{f + 22} \times 2 \Rightarrow 0 = \frac{(-20 + f) \times 2}{f + 44}$$
  

$$\Rightarrow \frac{0}{2} = -20 + f$$
  

$$\Rightarrow 0 = -20 + f$$
  

$$\therefore f = 20.$$

#### 3. Thirty women were examined in a hospital by a doctor and their of heart beat per minute were recorded and summarised as shown. Find the mean of heart beat per minute for these women, choosing a suitable method.

| No. of heart | 65 - 68 | 68 – 71 | 71 - 74 | 74 – 77 | 77 - 80 | 80 - 83 | 83 - 86 |
|--------------|---------|---------|---------|---------|---------|---------|---------|
| beat/ minute |         |         |         |         |         |         |         |
|              |         |         |         |         |         |         |         |
| No. of women | 2       | 4       | 3       | 8       | 7       | 4       | 2       |

Sol:

Let a=75.5

| 1:  |              | ·               |     |            |      |                 |                     |  |  |  |
|-----|--------------|-----------------|-----|------------|------|-----------------|---------------------|--|--|--|
| t a | a=75.5       |                 |     |            |      |                 |                     |  |  |  |
|     | No. of heart | No. of won      | nen | Class mark | KS a | $l_i = x_i - a$ | $f_i d_i$           |  |  |  |
|     | beats/minute | C               |     | $(x_i)$    |      |                 |                     |  |  |  |
|     |              | $f_i$           |     |            |      |                 |                     |  |  |  |
|     | 65 – 68      | 2               |     | 66.5       |      | -9              | -18                 |  |  |  |
|     | 68 – 71      | 4               |     | 69.5       |      | -6              | -24                 |  |  |  |
|     | 71 - 74      | 3               |     | 72.5       |      | -3              | -9                  |  |  |  |
| _   | 74 – 77      | 8               |     | 75.5=a     |      | 0               | 0                   |  |  |  |
|     | 77 – 80      | 7               |     | 78.5       |      | 3               | 21                  |  |  |  |
|     | 80 - 83      | 4               |     | 81.5       |      | 6               | 24                  |  |  |  |
|     | 83 - 86      | 2               |     | 84.5       |      | 9               | 18                  |  |  |  |
|     |              | $\sum f_i = 30$ | )   |            |      |                 | $\sum f_i d_i = 12$ |  |  |  |
|     | $\sum f: I:$ | 10              |     |            |      |                 |                     |  |  |  |

$$\overline{x} = a + \frac{\sum fidi}{\sum fi} = 75.5 + \frac{12}{30}$$

 $\Rightarrow 75.5 + 0.4$  $\Rightarrow 75.9.$ 

4. In a retail market, fruit vendors were selling oranges kept in packing baskets. These baskets contained varying number of oranges. The following was the distribution of oranges.

| No. of<br>Oranges | 10 - 14 | 15 – 19 | 20 - 24 | 25 – 29 | 30 - 34 |
|-------------------|---------|---------|---------|---------|---------|
| No. of<br>baskets | 15      | 110     | 135     | 115     | 25      |

Find the mean number of oranges kept in each basket, which method of finding the mean did you choose?

## Sol:

| No.of oranges | Number of          | $x_i$ | $ui = \frac{xi - a}{b}$ | $f_i u_i$           |
|---------------|--------------------|-------|-------------------------|---------------------|
| (C.I)         | baskets $(f_i)$    |       | h                       |                     |
|               |                    |       | h = 5x                  |                     |
| 10 -14        | 15                 | 12    | -2                      | -30                 |
| 15 – 19       | 110                | 17    | -1                      | -110                |
| 20-24         | 135                | 22=a  | 0                       | 0                   |
| 25 - 29       | 115                | 27    | 1                       | 115                 |
| 30 - 34       | 25                 | 32    | 2                       | 50                  |
|               | $\Sigma f_i = 400$ |       |                         | $\sum f_i u_i = 25$ |

Here we use step deviation method where a =22, h = 5,

$$\overline{x} = a + \left[\frac{\sum fiui}{\sum fi}\right] \times h$$
$$= 22 + \frac{25}{400} \times 5$$
$$= 22 + 0.31$$
$$= 22.31.$$

# 5. The following table gives the literacy rate (in%) of 35 cities. Find the mean literacy rate.

| Literacy<br>rate in % | 45 – 55 | 55 – 65 | 65 – 75 | 75 – 85 | 85 – 95 |
|-----------------------|---------|---------|---------|---------|---------|
| No.of cities          | 3       | 10      | 11      | 8       | 3       |

Sol:

| Literacy rate | Number of         | Class marks | $ui = \frac{xi - a}{h}$ | $f_i u_i$           |
|---------------|-------------------|-------------|-------------------------|---------------------|
|               | cities $(f_i)$    | $(x_i)$     | $h = -\frac{h}{h}$      |                     |
| 45 – 55       | 3                 | 50          | -2                      | -6                  |
| 55 - 65       | 10                | 60          | -1                      | -10                 |
| 65 – 75       | 11                | 70a         | 0                       | 0                   |
| 75 - 85       | 8                 | 80          | 1                       | 8                   |
| 85 - 95       | 3                 | 90          | 2                       | 6                   |
|               | $\Sigma f_i = 35$ |             |                         | $\sum f_i u_i = -2$ |

$$a = 70, h = 10$$

$$\therefore \overline{x} = a + \frac{\sum fiui}{\sum fi} \times h$$
$$\Rightarrow \overline{x} = 70 - \frac{2}{35} \times 10$$
$$\Rightarrow 70 - \frac{2}{35}$$
$$\Rightarrow 70 - 0.57142$$
$$\Rightarrow 69.4285 \cong 69.43\%.$$

# 6. The following data gives the information on the observed life times (in hours) of 225 electrical components.

| Life time<br>(in ) | 0 – 20 | 20-40 | 40 - 60 | 60 - 80 | 80 - 100 | 100 - 120 |
|--------------------|--------|-------|---------|---------|----------|-----------|
| Frequency          | 10     | 35    | 52      | 61      | 33       | 29        |

Determine the modal life times of the components.

| Class interval | Frequency |
|----------------|-----------|
| 0-20           | 10        |
| 20 - 40        | 35        |
| 40 - 60        | 52        |
| 60 - 80        | 61        |
| 80 - 100       | 38        |
| 100 - 120      | 29        |

... The maximum frequency 61 is in the class 60 - 80 is the required modal class. Modal class frequency  $= f_1 = 61$ .

Frequency of the class preceeding the modal class  $f_0 = 52$ 

Frequency of the class succeeding the modal class  $f_2 = 38$ .

Lower boundary of the model class l = 60

Height of the class h = 20

Mode (z) = 
$$l + \frac{(f_1 - f_0)}{2f_1 - (f_0 + f_2)} \times h$$
  
=  $60 + \left[\frac{61 - 52}{2 \times 61 - (52 + 38)}\right] \times 20$   
 $\Rightarrow 60 + \left[\frac{9}{122 - 90}\right] \times 20$ 

$$\Rightarrow 60 + \frac{9}{32} \times 20$$
$$= 60 + 5.625$$
$$= 65.625 \text{ hour.}$$

7. The given distribution shows the number of runs scored by some top batsmen of the world in one day international cricket matches

| Runs             | 3000 -<br>4000 | 4000 -<br>5000 | 5000 -<br>6000 | 6000 –<br>7000 | 7000 –<br>8000 | 8000 -<br>9000 | 9000 -<br>10,000 | 10,000<br>_<br>11,000 |
|------------------|----------------|----------------|----------------|----------------|----------------|----------------|------------------|-----------------------|
| No.of<br>batsmen | 4              | 18             | 9              | 7              | 6              | 3              | 1                | 1                     |

**Sol:** Find the mode of the data.

| Class interval  | Frequency |
|-----------------|-----------|
| 3000 - 4000     | 4         |
| 4000 - 5000     | 18        |
| 5000 - 6000     | 9         |
| 6000 - 7000     | 7         |
| 7000 - 8000     | 6         |
| 8000 - 9000     | 3         |
| 9000 - 10,000   | 1         |
| 10,000 - 11,000 | 1         |

Maximum number of batsmen is in the class 4000 – 5000.

:. Modal class is 4000 – 5000

Frequency of the modal class  $= f_1 = 18$ 

Lower boundary of the modal class l = 4000

Frequency of the model class, preceding  $f_0 = 4$ 

Frequency of the class succeeding the modal class  $f_2 = 9$ 

Height of the class, h = 1000.

Mode (z) = 
$$l + \left[ \frac{f_1 - f_0}{(f_1 - f_0) + (f_1 - f_2)} \right] \times h$$
  
Mode (z) =  $4000 + \frac{18 - 4}{(18 - 4) + (18 - 9)} \times 1000$   
 $\Rightarrow 4000 + \frac{14}{14 + 9} \times 1000$   
 $\Rightarrow 4000 + \frac{14000}{23} = 4000 + 608.695$   
=  $4608.69 = 4608.7$  runs.

## 8. The median of 60 observations, given below is 28.5. Find the values of x and y.

| Class<br>interval | 0 – 10 | 10-20 | 20 - 30 | 30 - 40 | 40 - 50 | 50 - 60 |
|-------------------|--------|-------|---------|---------|---------|---------|
| Frequency         | 5      | x     | 20      | 15      | У       | 5       |

Sol:

| Class interval | Frequency | c.f        |
|----------------|-----------|------------|
| 0 -10          | 5         | 5          |
| 10 – 20        | Х         | 5 +x       |
| 20-30          | 20        | 25 + x     |
| 30-40          | 15        | 40 + x     |
| 40 - 50        | У         | 40 + x + y |
| 50-60          | 5         | 45 + x + y |

Median 
$$= l + \left[\frac{\frac{n}{2} - cf}{f}\right] \times h$$

It is given that  $\sum f = n = 60$ 

So, 
$$45 + x + y = 60$$
  
 $x + y = 60 - 45 = 15$   
 $\therefore x + y = 15 \rightarrow (1)$ 

The median is 28.5 which lies between 20 & 30

 $\therefore$  Median class = 20 - 30

Lower boundary of the median class 'l' = 20.

$$\frac{N}{2} = \frac{60}{2} = 30$$

Cf. cumulative frequency = 5 + x, h = 10

Median = 
$$l + \left[\frac{\frac{n}{2} - cf}{f}\right] \times h$$
  

$$\Rightarrow 28.5 = 20 + \frac{30 - 5 - x}{20} \times 10$$

$$\Rightarrow 28.5 = 20 + \frac{25 - x}{2}$$

$$\frac{25 - x}{2} = 28.5 - 20 = 8.5$$

$$25 - x = 2 \times 8.5$$

$$x = 23 - 17 = 8$$
Also from (1) x + y = 15

$$8 + y = 15$$
  
 $y = 7.$ 

 $\therefore x = 8, y = 7.$ 

# 9. The following data the information on the observed life times (in hours) of 400 electrical components.

| Life time | 1500 - | 2000 - | 2500 - | 3000 - | 3500 - | 4000 - | 4500 - |
|-----------|--------|--------|--------|--------|--------|--------|--------|
|           | 2000   | 2500   | 3000   | 3500   | 4000   | 4500   | 5000   |
|           |        |        |        |        |        |        |        |
| Frequency | 14     | 56     | 60     | 86     | 74     | 62     | 48     |

| Class internal | Frequency |
|----------------|-----------|
| 1500 - 2000    | 14        |
| 2000 - 2500    | 70        |
| 2500 - 3000    | 130       |
| 3000 - 3500    | 261       |
| 3500 - 4000    | 290       |
| 4000 - 4500    | 352       |
| 4500 - 5000    | 400       |

n = 400

1 = 3000

$$\frac{n}{2} = \frac{400}{2} = 200$$

$$cf = 130$$

$$f = 86$$

$$h = 500$$

$$\left[\frac{n}{2} - cf\right]$$

Median 
$$= l + \left\lfloor \frac{2 - cf}{f} \right\rfloor \times h$$

$$= 3000 + \frac{(200 - 130)}{86} \times 500$$
$$= 3000 + \frac{70 \times 500}{86}$$
$$= 3000 + \frac{35000}{86}$$
$$= 3000 + 406.97$$
$$= 3406.98$$

Life time median of the bulb = 3406.98 hr.

## **10.** Draw "OGIVE CURVE" of the following frequency distribution table.

| Classes   | 0 – 20 | 20-40 | 40 - 60 | 60 - 80 | 80 - 100 | 100 - 120 |
|-----------|--------|-------|---------|---------|----------|-----------|
| Frequency | 9      | 16    | 24      | 15      | 4        | 2         |

| Class     | Frequency | L.C.F        | U.B |
|-----------|-----------|--------------|-----|
| 0-20      | 9         | 9            | 20  |
| 20 - 40   | 16        | 9 + 16 = 25  | 40  |
| 40 - 60   | 24        | 25 + 24 = 49 | 60  |
| 60 - 80   | 15        | 49 + 15 = 64 | 80  |
| 80 - 100  | 4         | 64 + 4 = 68  | 100 |
| 100 – 120 | 2         | 68 + 2 = 70  | 120 |

Let us draw a graph by considering upper boundary values on x - axis and L.C.F values on y-axis. The points to be located in the graph are

(20, 9), (40, 25), (60, 49), (80, 64), (100, 68), (120, 70).

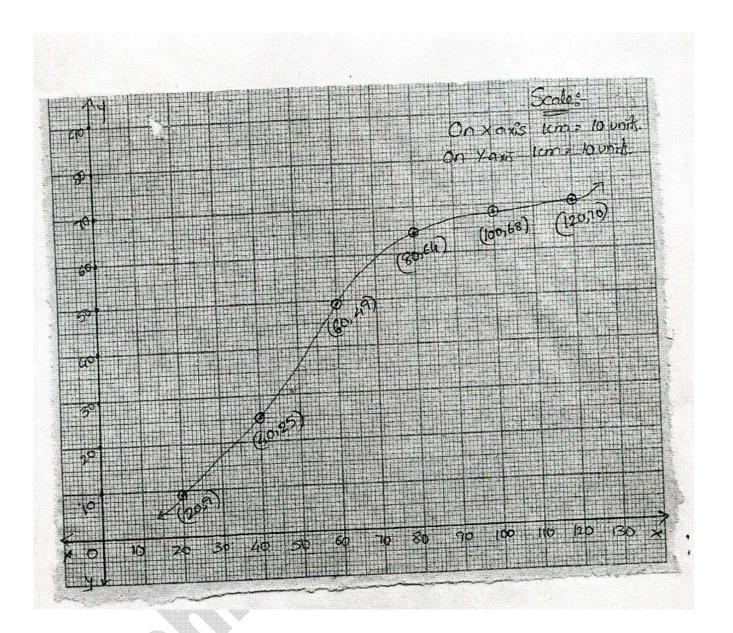

## 11. The following distribution gives the daily income of 50 workers of a factory.

| Daily<br>income   | 250 - 300 | 300 - 350 | 350 - 400 | 400 - 450 | 450 - 500 |
|-------------------|-----------|-----------|-----------|-----------|-----------|
| No. of<br>workers | 12        | 14        | 8         | 6         | 10        |

Convert the distribution above to a less than type cumulative frequency distribution, draw it's ogive.

| Class interval | f  | c.f | Point     |
|----------------|----|-----|-----------|
| Less than 300  | 12 | 12  | (300, 12) |
| Less than 350  | 14 | 26  | (350, 26) |
| Less than 400  | 8  | 34  | (400, 34) |
| Less than 450  | 6  | 40  | (450, 40) |
| Less than 500  | 10 | 50  | (500, 50) |
|                | 10 |     |           |

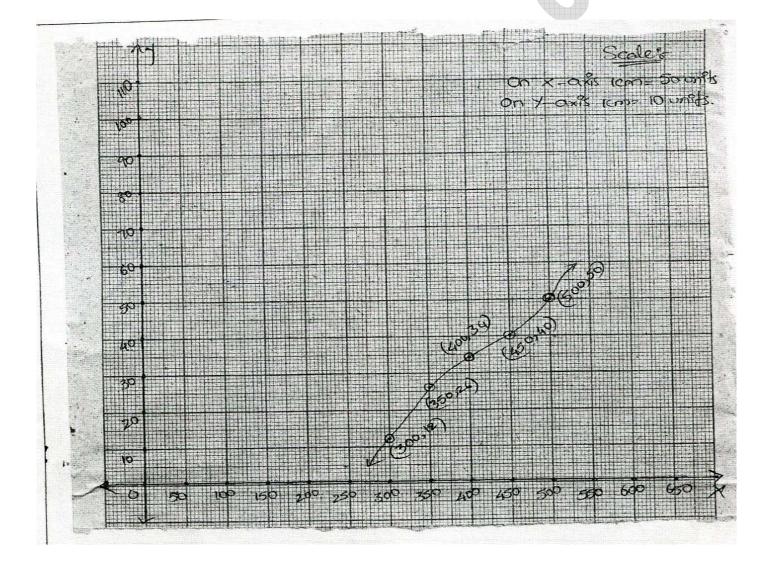

## 12. During the medical checkup of 35 students of a class, their weight were recorded as fallows?

| Weight (in k | g) No. of stu | dents |
|--------------|---------------|-------|
| Less than 3  | 8 0           |       |
| Less than 4  | 0 3           |       |
| Less than 42 | 2 5           |       |
| Less than 44 | 4 9           |       |
| Less than 4  | 6 14          |       |
| Less than 4  | 8 28          |       |
| Less than 5  | 0 32          |       |
| Less than 52 | 2 35          |       |

Draw a less than type ogive for the given data. Hence obtain the median weight from the graph and verify the result by using the formula.

**Given:** Upper limits of the classes and less than cumulative frequencies. Therefore required points are (38, 0), (40, 3), (44, 9), (46, 14), (48, 28), (50, 32), & (52, 35).

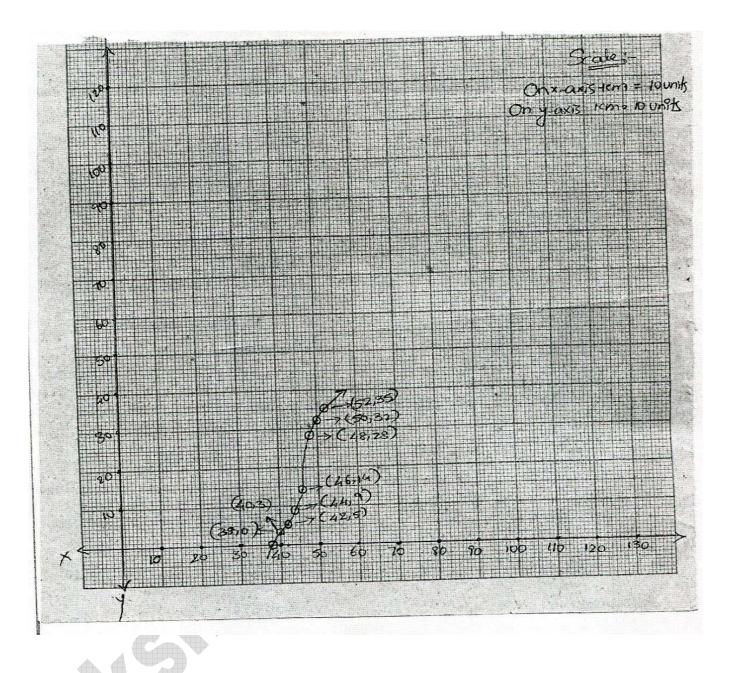

13. The following table gives production yield per hectare of wheat of 100 farms of a village.

| Production<br>yield | 50 – 55 | 55 - 60 | 60 - 65 | 65 – 70 | 70 – 75 | 75 – 80 |
|---------------------|---------|---------|---------|---------|---------|---------|
| No. of<br>farmers   | 2       | 8       | 12      | 24      | 38      | 16      |

Change the distribution to a more than type distribution & draw its ogive. The given data is to be more than frequency distribution type.

| Sol: |  |
|------|--|
|------|--|

| Production<br>yield(Qui /Hec) | More than <i>cf</i> | No. of farmers | Points    |
|-------------------------------|---------------------|----------------|-----------|
| More than 50                  | 100                 | 2              | (50, 100) |
| More than 55                  | 98                  | 8              | (55, 98)  |
| More than 60                  | 90                  | 12             | (60, 90)  |
| More than 65                  | 78                  | 24             | (65, 78)  |
| More than 70                  | 54                  | 38             | (70, 54)  |
| More than 75                  | 16                  | 16             | (75, 16)  |

A graph is plotted by taking the lower limits on the x - axis and respective of y - axis.

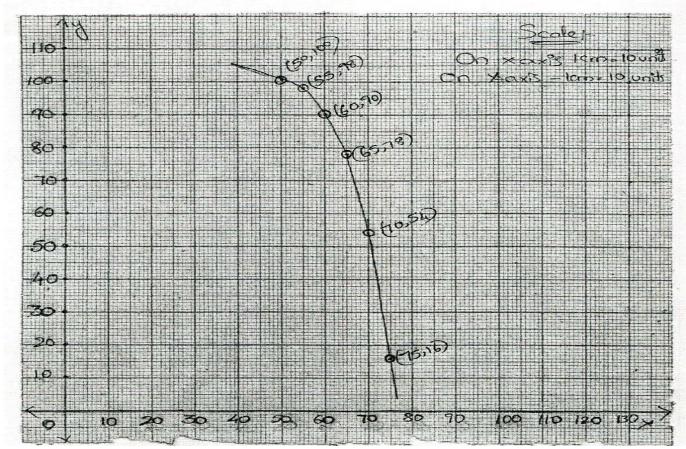

## **Multiple Choice Questions**

| 1. | The $h$ indicates in                     | n mode $z = l + \left[\frac{f}{2f}\right]$ | $\frac{f_0}{f_0 - f_1}$ | $  \times h$                 | [          | ]                 |
|----|------------------------------------------|--------------------------------------------|-------------------------|------------------------------|------------|-------------------|
|    | A) Frequency                             |                                            | B) le                   | ength of the CI              |            |                   |
|    | C) Lower bounda                          | ry of mode class                           | D) n                    | node                         |            |                   |
| 2. | Mid values are us                        | ed in calculating                          |                         |                              | J          |                   |
|    | A) A.M                                   | B) Median                                  |                         |                              | 2          |                   |
|    | C) Mode                                  | D) None                                    |                         |                              |            |                   |
| 3. | Mean of 23, 24, 2                        | 24, 22 and 20 is                           |                         | -                            | ]          | ]                 |
|    | A) 22.6                                  | B) 16.2                                    |                         | +. C                         |            |                   |
|    | C) 18.9                                  | D) 20.3                                    |                         |                              |            |                   |
| 4. | $\sum f_i x_i = 1390, \sum f_i$          | = 35, then mean $\overline{x}$ =           | =                       |                              | [          | ]                 |
|    | A) 39.71                                 | B) 49.23                                   | P                       | <b>O</b>                     |            |                   |
|    | C) 81.45                                 | D) None                                    | V                       | 2                            |            |                   |
| 5. | is bas                                   | ed on all observation                      | ons                     |                              | [          | ]                 |
|    | A) Median                                | B) mean                                    |                         |                              |            |                   |
|    | C) mode                                  | D) None                                    |                         |                              |            |                   |
| 6. | If the mode of the $2k + 1, 9, 7, 13$ is |                                            | , then                  | the value of k in 6, 3, 5, 6 | , 7, 5     | , 8, 7, 6,<br>[ ] |
|    | A) 7                                     | B) 8 C) 3                                  |                         | D) None                      |            |                   |
| 7. | The data arranged represents the me      | -                                          | er has                  | 25 observations which obs    | serva<br>[ | tion<br>]         |
|    | A) 12th                                  | B) 13th                                    |                         |                              |            |                   |
|    | C) 14th                                  | D) 15th                                    |                         |                              |            |                   |
| 8. | AM of $6, -4, \frac{2}{3}, 1\frac{1}{4}$ | $\frac{-7}{6}$ is                          |                         |                              | [          | ]                 |
|    | A) 8.1                                   | B) 5.3 C) 3.                               | .5                      | D) 0.55                      |            |                   |
|    |                                          | www.saks                                   | hiedu                   | cation.com                   |            |                   |

| 9.  | Median of        | 17, 31, 12, 2      | 7, 15, 19 and             | 23 is                       |                    | [      | ]            |
|-----|------------------|--------------------|---------------------------|-----------------------------|--------------------|--------|--------------|
|     | A) 16            | B) 20              | C) 19                     | D) None                     |                    |        |              |
| 10. | A.M of 12        | , 3 1              | 0 is                      |                             |                    | [      | ]            |
|     | A) 3.2           | B) 6.1             | C) 3.5                    | D) 5.3                      |                    |        |              |
| 11. | Range of 1       | , 2, 3, 4,         | n is                      |                             |                    | [      | 1            |
|     | A) n             | B) n – 1           | <b>C</b> ) n <sup>2</sup> | D) $\frac{n}{2}$            |                    |        |              |
| 12. | For the giv      | ven data with      | 50 observati              | ons "the less               | than ogive" and th | ne mor | e than ogive |
|     | intersect at     | t (15.5, 20). 7    | The median o              | f the data is _             |                    | I      | ]            |
|     | A) 11.5          | B) 1               | 4.5 C) 1                  | 5.5                         | D) 12              |        |              |
| 13. | The mean         | of first n odd     | natural num               | bers is $\frac{n^2}{81}$ th | en n =             | [      | ]            |
|     | A) 81            | B) 18              | C) 27                     | D) 54                       |                    |        |              |
| 14. | A.M of 1,        | 2, 3, 1            | n is                      | <b>•</b> 0                  |                    | [      | ]            |
|     | A) $\frac{n}{2}$ | B) $\frac{n+1}{2}$ | C) $\frac{n-1}{2}$        | D) 1                        | None               |        |              |
| 15. | If the mean      | n of 6, 7, x, 8    | , y, 14 is 9, tł          | nen x =                     |                    | [      | ]            |
|     | A) x + y =       | 21                 | B) x + y =                | 19                          |                    |        |              |
|     | C) x – y =       | 19                 | D) x – y =                | 21                          |                    |        |              |
|     |                  | 5                  |                           |                             |                    |        |              |
| KEY |                  | ~                  |                           |                             |                    |        |              |
| C   | 1) B;            | 2) A;              | 3) A;                     | 4) A;                       | 5) B;              |        |              |
|     | 6) C;            | 7) B;              | 8) D;                     | 9) C;                       | 10) D;             |        |              |
|     | 11) B;           | 12) C;             | 13) A;                    | 14) B;                      | 15) B.             |        |              |

## **Fill in the Blanks**

- 1. The A.M of 30 students is 42. Among them two get zero marks then A.M of remaining students is \_\_\_\_\_
- 2.

| Marks           | 10 | 20 | 30 |
|-----------------|----|----|----|
| No. of students | 5  | 9  | 3  |

From the above data the value of median is \_\_\_\_\_

- 3. Data having one mode is called \_\_\_\_\_
- 4. A.M of 1, 2, 3 \_\_\_\_\_ n is \_\_\_\_\_
- 5. sum of all deviations taken from A.M is \_\_\_\_\_
- 6. Mode of A, B, C, D,..... Z is \_\_\_\_\_
- 7. Mean of first 5 prime numbers is \_\_\_\_\_
- 8. The observation of an ungrouped data in their ascending order are 12, 15, x, 19, 15 if the median of the data is 18 then x =\_\_\_\_\_
- 9. AM of a -2, a, a + 2 is
- 10. Median of 1, 2, 4, 5 is \_\_\_\_\_
- 11. Class mark of the class x y is\_\_\_\_\_
- 12. L.C.F curve is drawn by using \_\_\_\_\_ and the corresponding cumulative frequency
- 13. The modal class for the following distribution is \_\_\_\_\_\_

|   | x | Below 10 | Below 20 | Below 30 | Below 40 | Below 50 | Below 60 |
|---|---|----------|----------|----------|----------|----------|----------|
| 4 | f | -3       | 12       | 27       | 57       | 75       | 80       |

- 14. If the A.M of x, x + 3, x + 6, x + 9 and x + 12 is 10 then x = \_\_\_\_\_
- 15. If 35 is removed from the data 30, 34, 35, 36, 37, 38, 39, 40 then the median increases by \_\_\_\_\_

| 16.                                                                                        | Range of first 10 whole numbers is                                      |                                         |                            |                    |                  |                          |  |
|--------------------------------------------------------------------------------------------|-------------------------------------------------------------------------|-----------------------------------------|----------------------------|--------------------|------------------|--------------------------|--|
| 17.                                                                                        | Construction of cumulative frequency table is useful in determining the |                                         |                            |                    |                  |                          |  |
| 18.                                                                                        | Exactly mid                                                             | ddle value of                           | data is called             | 1                  |                  |                          |  |
| 19.                                                                                        | In the form                                                             | ula of mode                             |                            |                    |                  |                          |  |
|                                                                                            | Mode = = l                                                              | $+\frac{f_1 - f_0}{2f - f_0 - f_2}$     | $\times h$ , $f_0$ represe | ents               |                  |                          |  |
| 20.                                                                                        | Median $= l$                                                            | $+\frac{\frac{n}{2}-cf}{f}\times n$ ; ' | l' represents              |                    |                  | G                        |  |
| 21.                                                                                        | The term '                                                              | ogive' is deri                          | ived from                  |                    |                  | 1                        |  |
|                                                                                            | A) ogee                                                                 | B) ogie                                 | C) Ogeve                   | D) Ogel            | $\bigcirc$       |                          |  |
| 22.                                                                                        | Range of th                                                             | ne data 15, 26                          | 5, 39, 41,11, 1            | 18, 7, 9 is        |                  | [ ]                      |  |
|                                                                                            | A) 41                                                                   | B) 39                                   | C) 32                      | D) 34              | <u> </u>         |                          |  |
| 23.                                                                                        | The mean of                                                             | of first 'n' na                         | tural number               | is                 |                  | [ ]                      |  |
|                                                                                            | A) $\frac{2n+1}{2}$                                                     |                                         | B) $\frac{2n-1}{2}$        | C) $\frac{n+1}{2}$ | D) $\frac{n}{2}$ |                          |  |
| 24.                                                                                        | Median of t                                                             | first 'n' natur                         | al number is               |                    |                  | [ ]                      |  |
|                                                                                            | A) n                                                                    | B) $\frac{n}{2}$                        | C) $\frac{n}{2} + 1$       | D) <u></u>         | $\frac{+1}{2}$   |                          |  |
| Key                                                                                        | ··                                                                      |                                         |                            |                    |                  |                          |  |
| 1) 42; 2) 9; 3) unimodal data; 4) $\frac{n+1}{2}$ ; 5) 0; 6) no mode; 7) 5.6;              |                                                                         |                                         |                            |                    |                  |                          |  |
| 8) 18; 9) a; 10) 3; 11) $\frac{x+y}{2}$ ; 12) upper boundary; 13) 30 – 40; 14) 4; 15) 0.5; |                                                                         |                                         |                            |                    |                  |                          |  |
| 16) 9                                                                                      | ; 17) N                                                                 | Median; 18)                             | median; 19)                | frequency of       | preceding of     | f preceding model class; |  |
| 20) le                                                                                     | ower limit of                                                           | median;                                 | 21) A;                     | 22)C;              | 23) C;           | 24) D.                   |  |